# Basic LaTeX

Julie Mitchell

## 1 Basic Formatting

#### 1.1 Beginning a document

\documentstyle{article} \usepackage{graphicx, amssymb}

\begin{document}

\oddsidemargin 0 truein insert after document opener \evensidemargin -0.50 truein \topmargin -.5 truein \textheight 8.5in

\author{...} \thanks{...}  $\left\{ \ldots \right\}$ \maketitle

\end{abstract}

\textwidth 6.5 truein template for changing margin sizes

 $\label{eq:q} \text{title}\{...\} \qquad \qquad \text{template for title and author}$ 

\begin{abstract} template for abstract

#### 1.2 Format

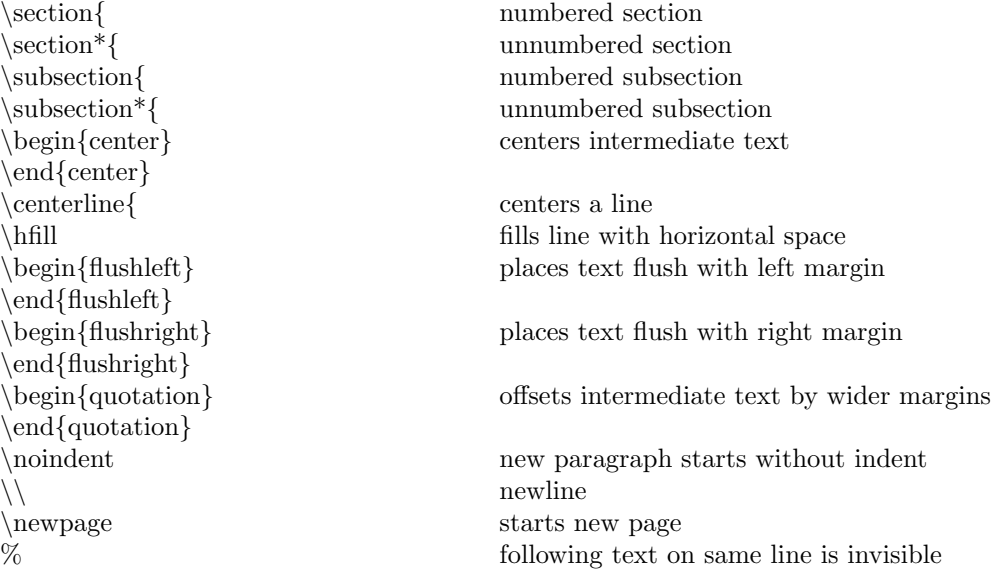

### 1.3 Basic Braces and Parentheses

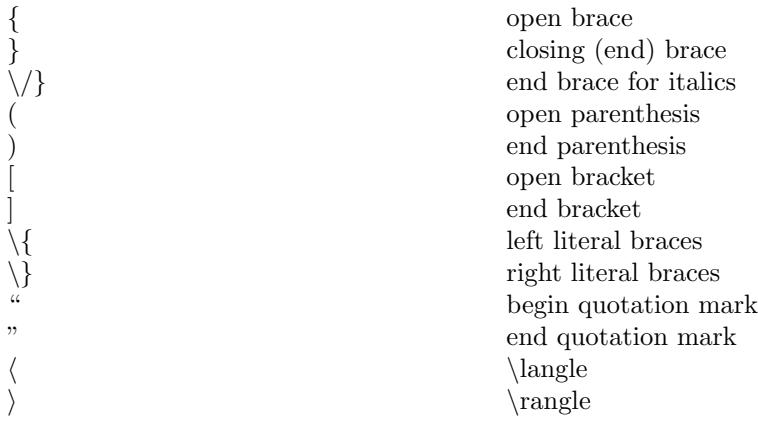

#### 1.4 Lists and Tables

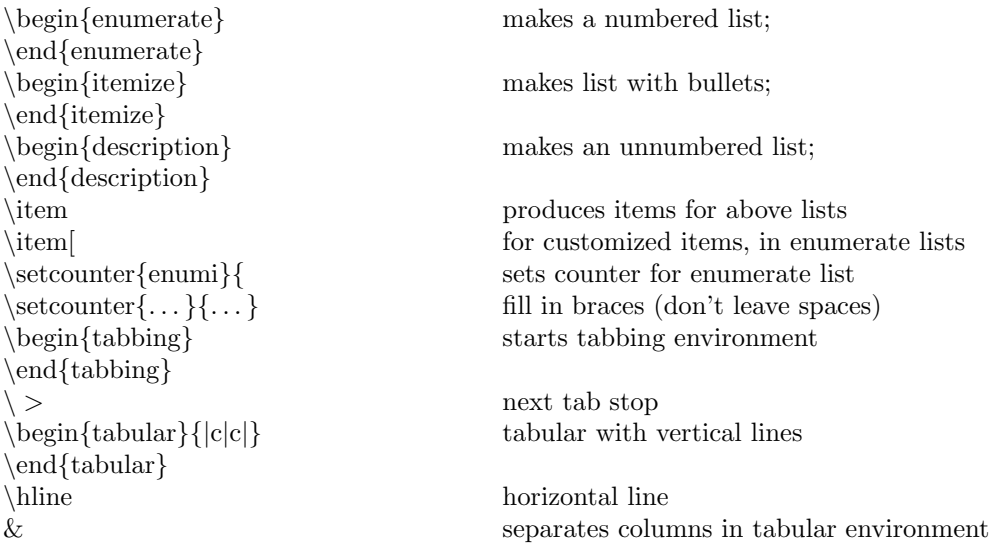

#### 1.5 Labels, References and Bibliography

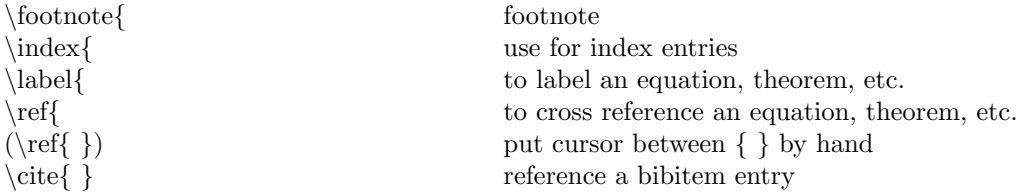

The following are designed for the author-year style of bibliography that is used after

 $\begin{equation} \begin{cases} \end{cases}$ 

and before

 $\hspace{0.1mm}\mathrm{\leftarrow}$ 

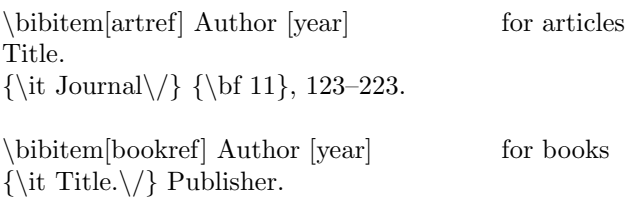

# 1.6 Foreign Accents

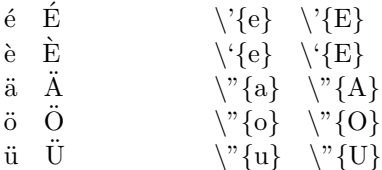

### 1.7 Miscellaneous

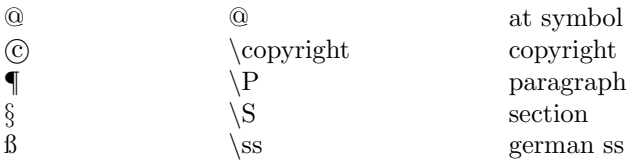

### 1.8 Spaces

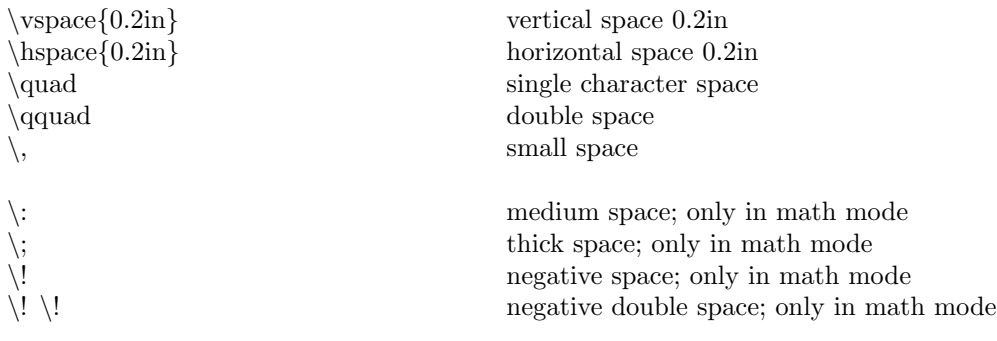

# 2 Basic Mathematical Formatting

### 2.1 Equation Commands

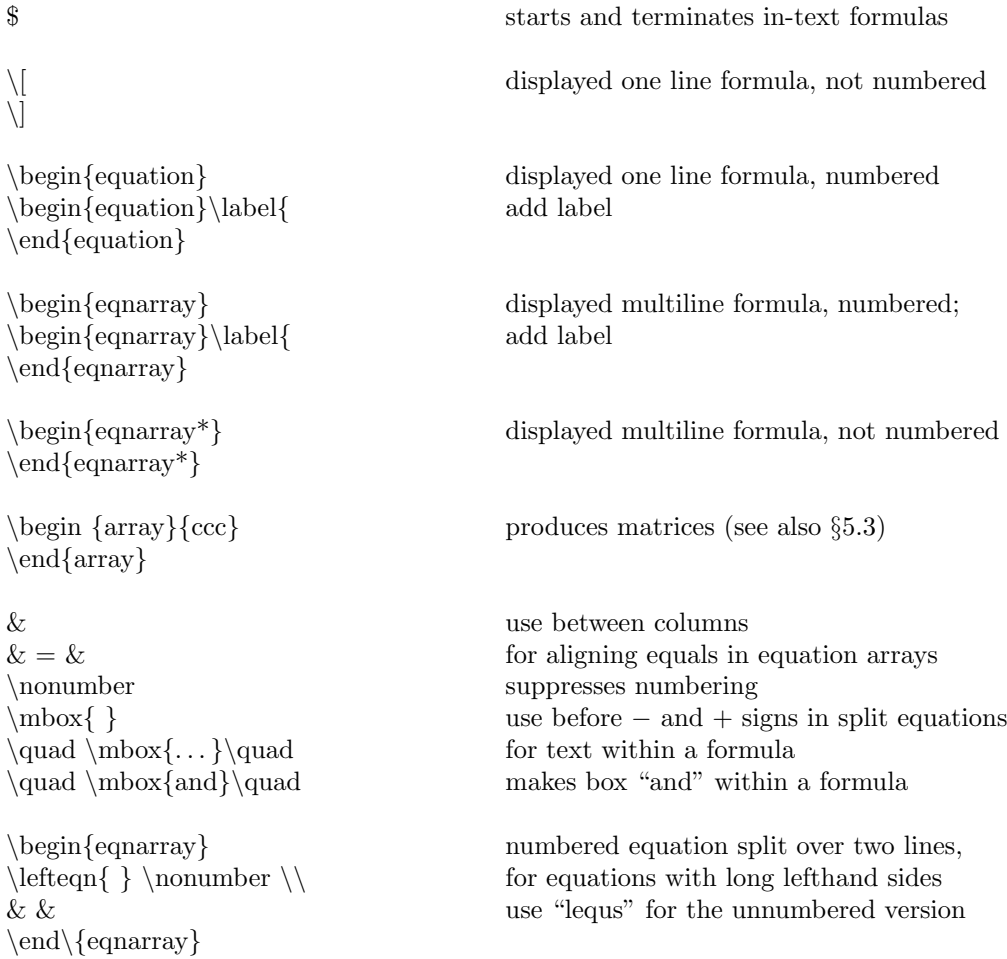

### 2.2 Basic Displayed Equations – Examples

 $\backslash\lbrack$ 

$$
F(b) - F(a) = \int_{a}^{b} f(x)dx
$$

beqex  $\begin{array}{c}\n\begin{array}{c}\n\end{array}$ 

$$
F(b) - F(a) = \int_{a}^{b} f(x)dx
$$
\n(1)

\[ containing text

$$
\sum_{i=1}^{n} x_i^2 + y_i^2 \ge 0
$$
 for all real numbers  $x_i$  and  $y_i$ 

\begin{eqnarray\*}

$$
\begin{array}{rcl}\n^2 &=& y+1 \\
z^2+1 &=& u+v\n\end{array}
$$

\begin{eqnarray}

$$
2 = y + 1 \tag{2}
$$

$$
z^2 + 1 = u + v \tag{3}
$$

 $\begin{array}{c} \begin{array}{c} \text{unbreed as a group} \end{array} \end{array}$ 

$$
a = b + c
$$
  
\n
$$
d = e + f + g
$$
\n(4)

\begin{eqnarray\*} split (with leading minus sign on second line)

$$
a = b + c + (c + d)
$$

$$
-e + f
$$

#### 2.3 Specialized Displayed Equations – Examples

 $\begin{equation}\begin{array}{c}\begin{array}{c}\end{array}$ 

$$
\begin{aligned}\nx &= y \\
a &= b^2 + b + 1\n\end{aligned}
$$
\n(5)

 $\begin{equation}\begin{array}{c}\begin{array}{c}\end{array} \end{array}$ 

$$
\begin{aligned}\nx &= y \\
a &= b^2 + b + 1\n\end{aligned}
$$
\n(6)

 $\begin{array}{c} \text{equation} \label{fig:2} \end{array}$ 

$$
\boxed{\frac{x^2+1}{5} = y} \tag{7}
$$

evaluation of expression

$$
f\left(\frac{t}{2}\right)\bigg|_{t=0}
$$

 $\begin{array}{c}\begin{array}{c}\end{array} \end{array}$ 

$$
ax^{2} + 2bxy + cy^{2} + dx + ey + f
$$
  
=  $\alpha u + \beta v + \gamma w + \delta$  (8)

equation array with big brackets on different lines

$$
\hat{H}_c(\Delta \omega) : = \int_D \left[ \frac{1}{2} \Delta \omega (-\nabla^2)^{-1} \Delta \omega + \Phi(\omega_e + \Delta \omega) - \Phi(\omega_e) \right. \left. - \Phi'(\omega_e) \Delta \omega \right] dx \, dy
$$

equation array with big braces on different lines

$$
H_0^s(TM) = \left\{ \begin{array}{l} \in H^s(TM) \bigg| \text{ there exists an } H^s\text{-extension} \\ \tilde{X} \in H^s(\tilde{T}M) \text{ with } X \text{ zero on } \tilde{M}\backslash M \end{array} \right\}.
$$

#### 2.4 Theorem Like Environments

\newtheorem{cor}{Corollary} to make new series of Corollaries \newtheorem{dfn}{Definition} to make new series of Definitions \newtheorem{lem}{Lemma} to make new series of Lemmas \newtheorem{thm}{Theorem} to make new series of Theorems

\begin{cor} to begin a Corollary \end{cor} to end a Corollary \begin{dfn}  $\end{ {dfn}$ \begin{lem} \end{lem} \begin{prop} \end{prop} \begin{thm} \begin{thm}[Gauss' Theorem] to begin a Theorem with title  $\end{tanh}$ 

\newtheorem{prop}{Proposition} to make new series of Propositions

 $\infty, \$ 

Example<br>
Remarks<br>  $\{ \langle \} \in {\cal \} \$ Remarks  $\infty$  \noindent{\large \bf Remarks\,}<br>Proof **Proof**  $\infty$  \noindent{\bf Proof\,}<br>Solution  $\infty$ 

#### 2.5 End of Proofs, etc.

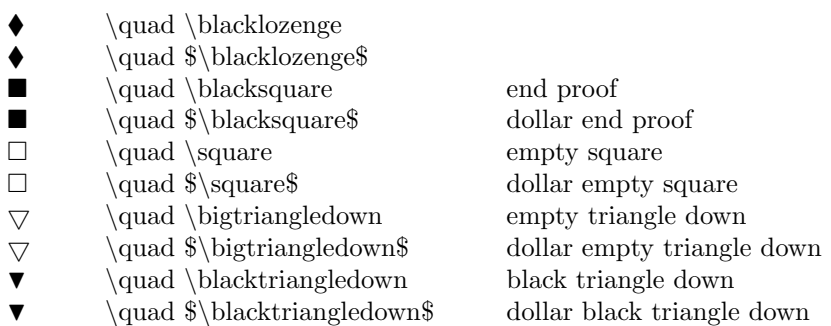

### 3 Alphabets and Fonts

#### 3.1 Greek Letters

All greek letters are available as sub- and superscripts by preceding the codes below with "l" or "h". For example, "lxa" is "-\alpha" and "hxa" is "^\alpha". They are also available enclosed by \$, for example "dxa" produces "\$\alpha \$".

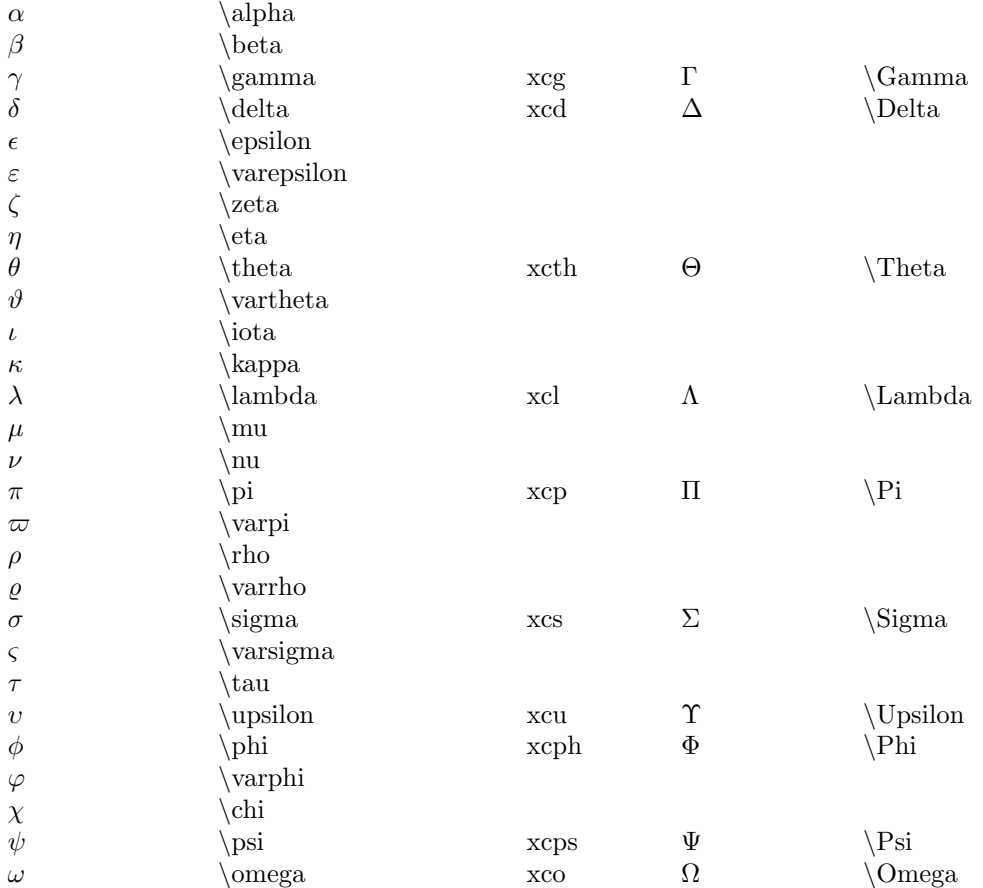

#### 3.2 Italics, Bold, etc.

For the universal blank bricks, use "...u" (universal). To complete it, after typing the entry, use "eb" and "eit". [Note about "bi": If you do your papers in 12pt, modify the definition of \tenbi at the beginning.]

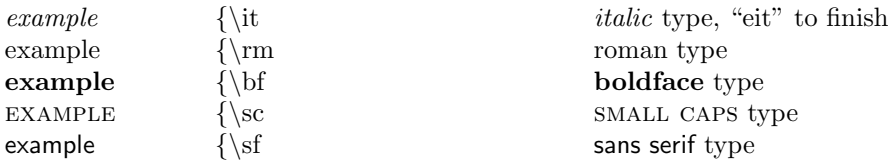

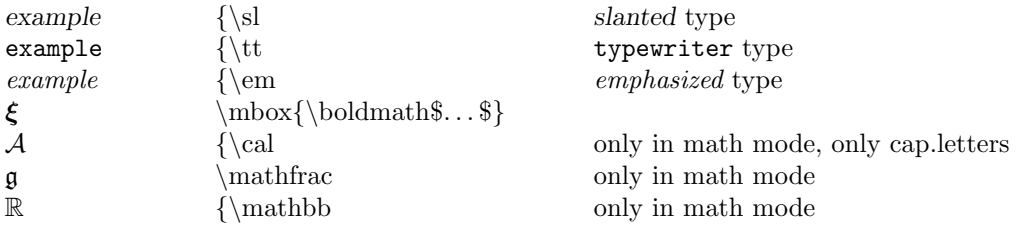

#### 3.3 Boldface Letters

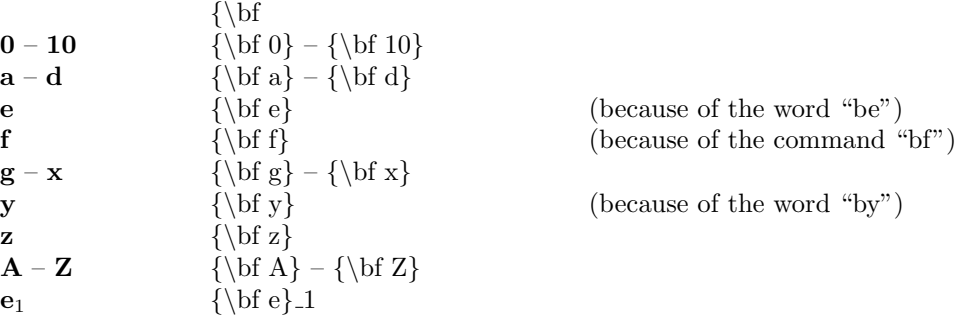

# 3.4 Boldmath Symbols

$$
\label{lem:3} $$\mbox{\boldmaths...$\n\n
$$
\mod{\boldmaths}\omega\}
$$
\n
$$
\sum_{\boldmaths}\xi\}
$$
$$

### 3.5 Calligraphic Letters

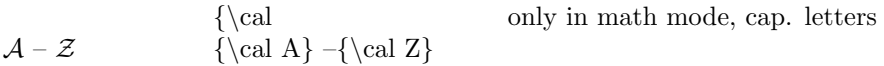

### 3.6 German (Fraktur) Letters

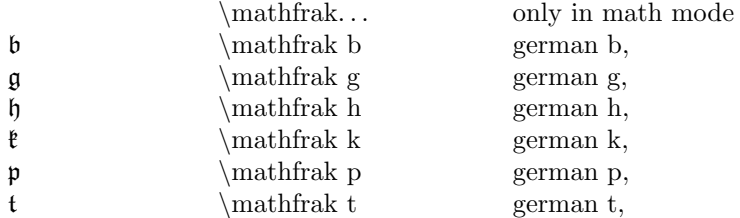

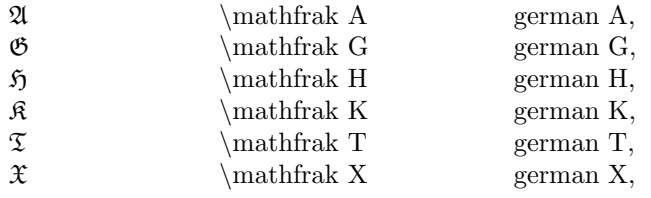

# 3.7 Open Letters

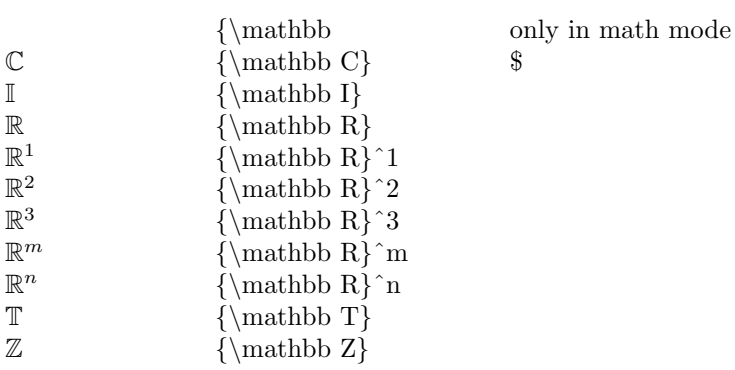

# 4 Basic Mathematical Operations and Symbols

### 4.1 Universal Operations

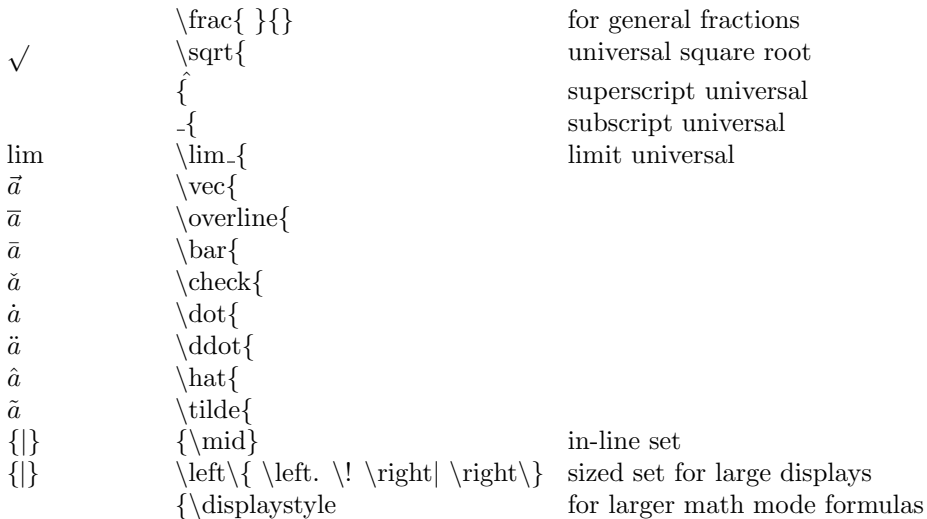

### 4.2 Single Symbols included in \$ Signs

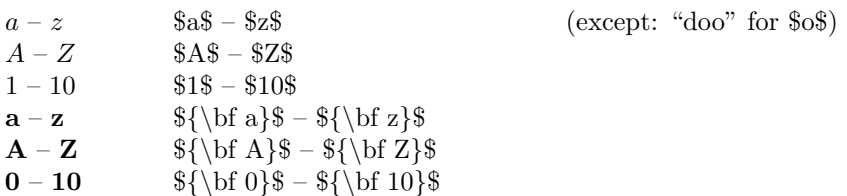

#### 4.3 Roots

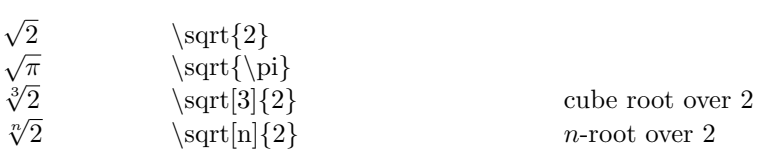

#### 4.4 Specific Fractions

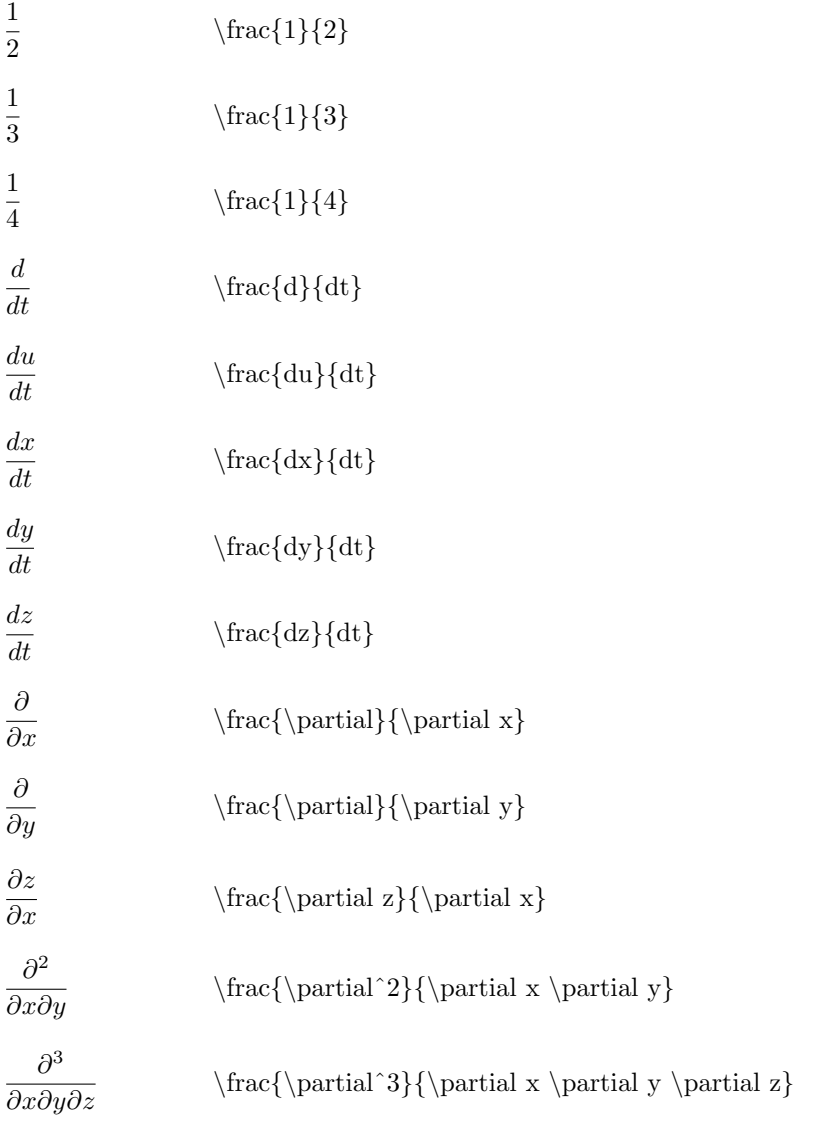

#### 4.5 Superscripts

All letters, capital letters and numbers from 0 to 10 are available as superscripts, by preceding the desired letter or number with "h". E.g. "ha" gives ˆa, "hca" gives "ˆA", "h1" gives "ˆ1". Exceptions, to avoid conflict with words and the universal macro, are "hee" for superscript e, "huu" for superscript u.

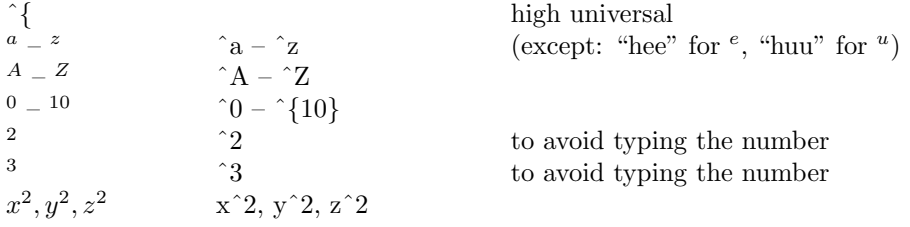

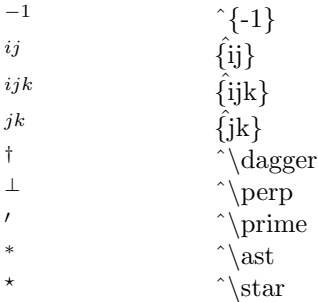

#### 4.6 Subscripts

All letters, capital letters and numbers from 0 to 10 are available as subscripts, preceding with "l". E.g. "la" gives " $a$ ", " $c$ a" gives " $A$ ", " $11$ " gives " $1$ ".

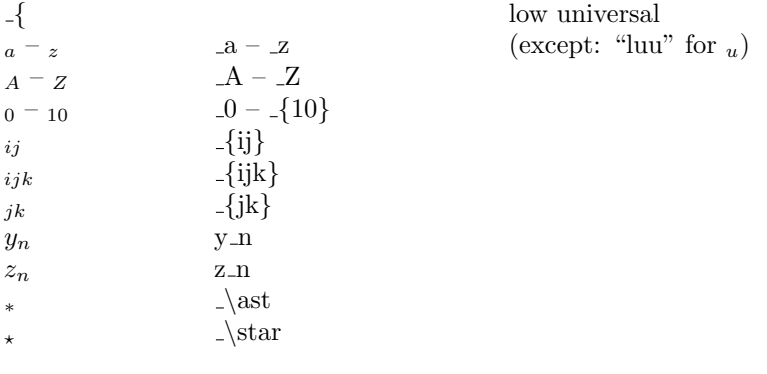

### 4.7 Overcharacters

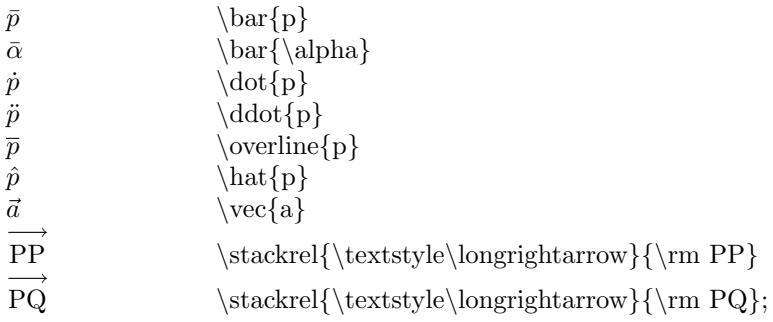

# 4.8 Binary Operations and Relations

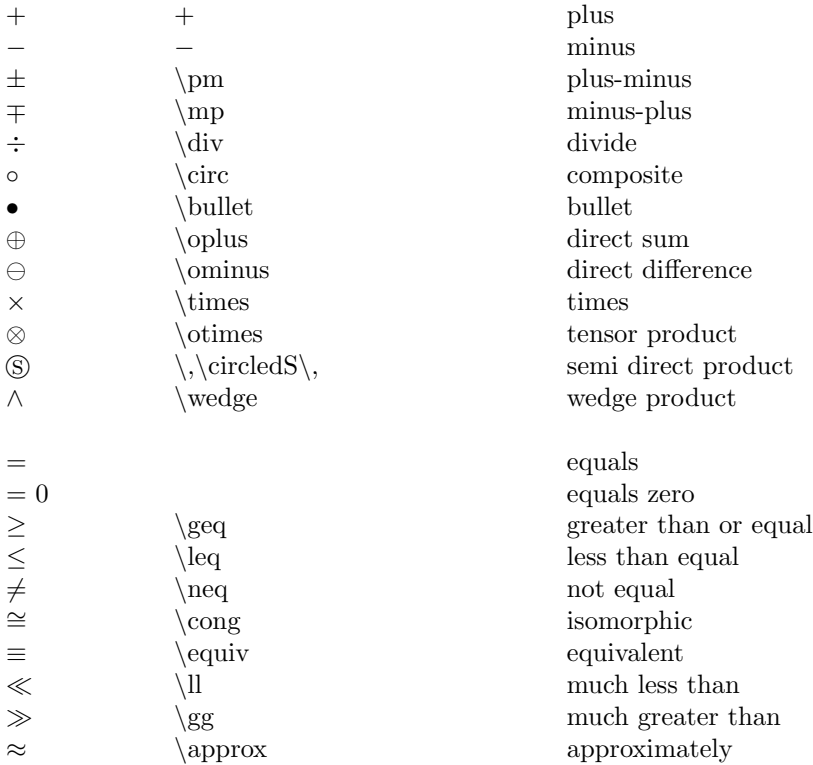

### 4.9 Sized Parentheses

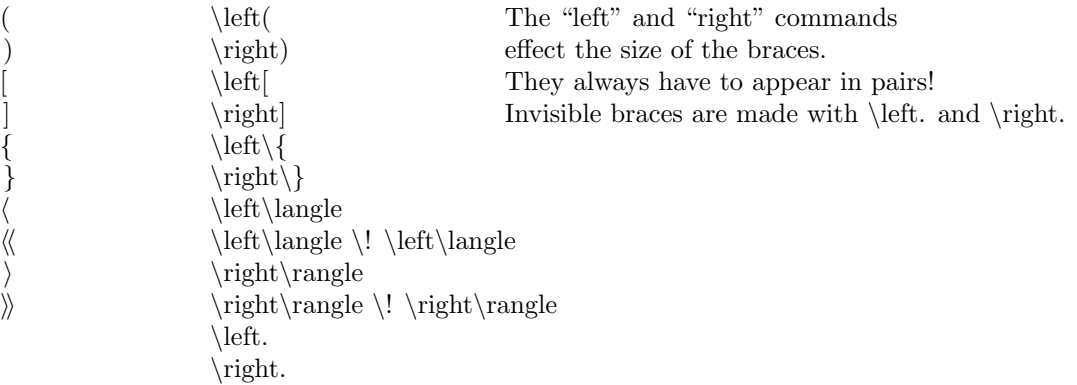

# 4.10 Single Mathematical Symbols

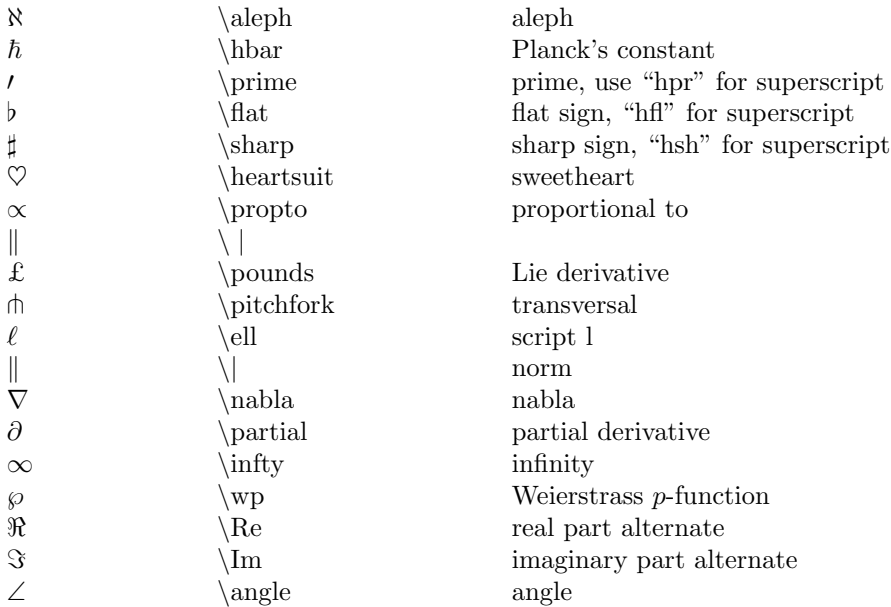

# 4.11 Set Theoretic Symbols

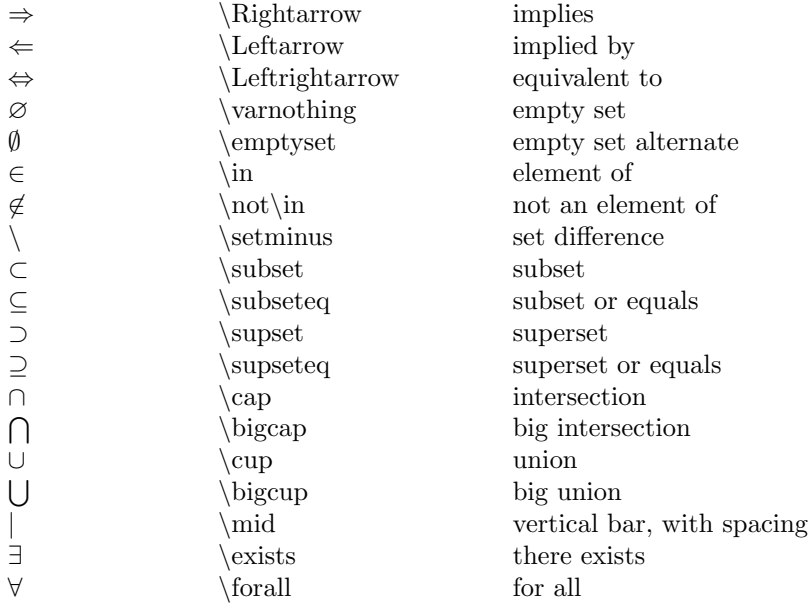

### 4.12 Arrows and Dots

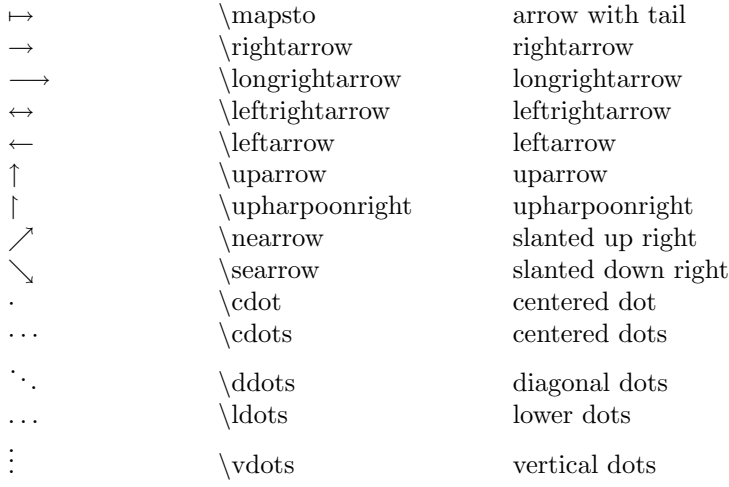

# 4.13 Trig Functions

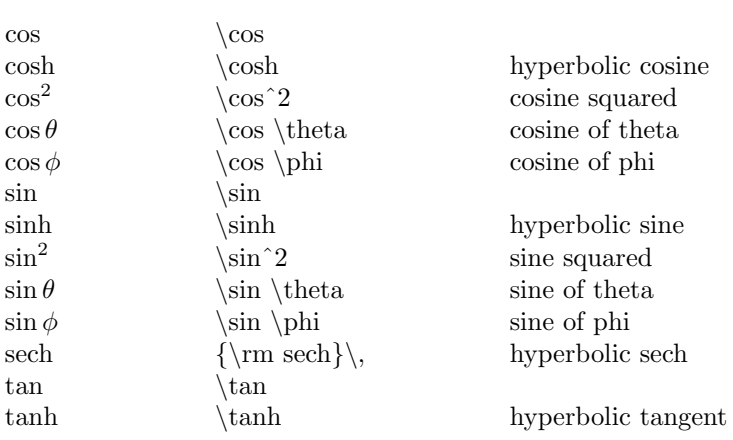

# 4.14 Log-like Symbols

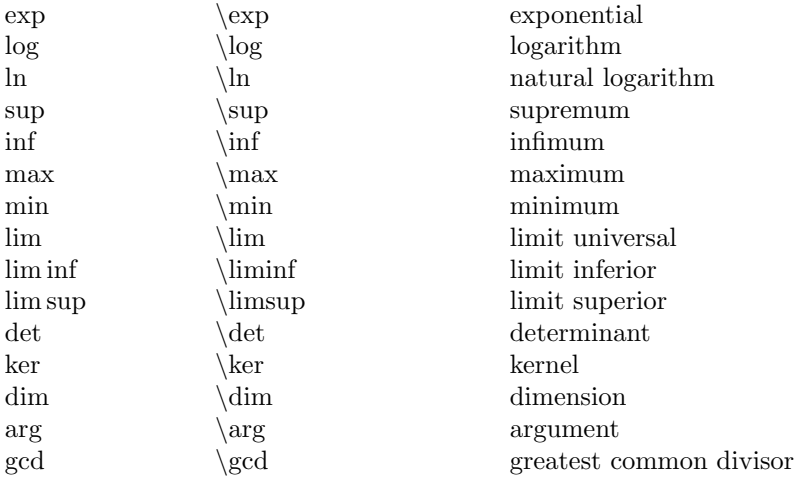

# 4.15 Combinations of Mathematical Symbols

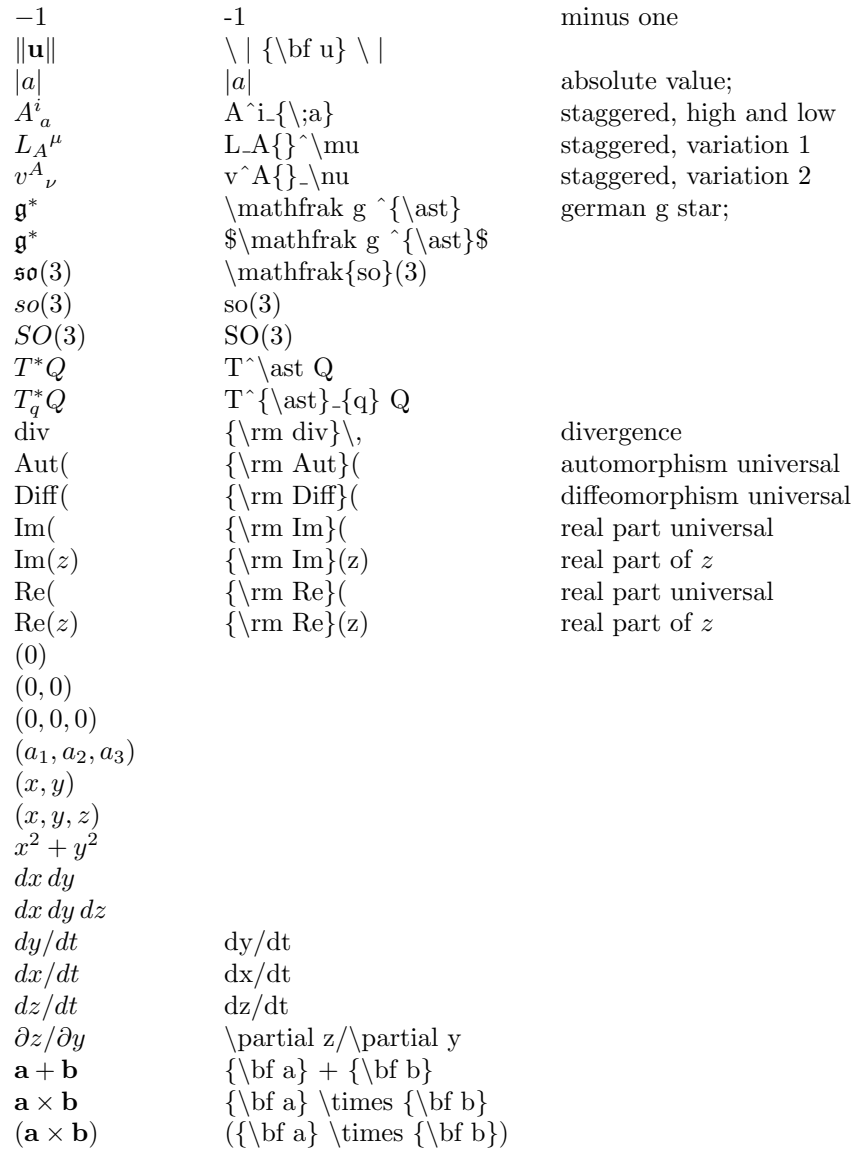

# 5 Integrals, Sums, Products and Matrices

# 5.1 Integrals

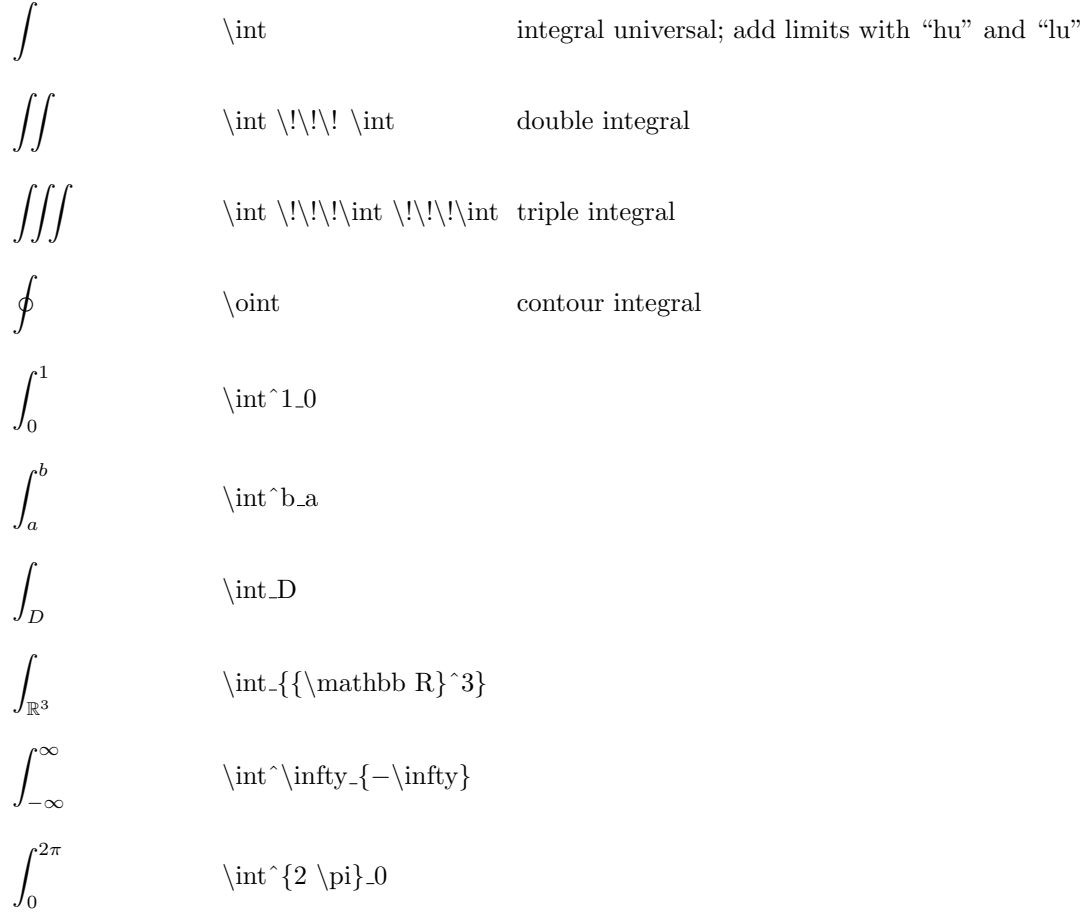

### 5.2 Sums, Limits, etc.

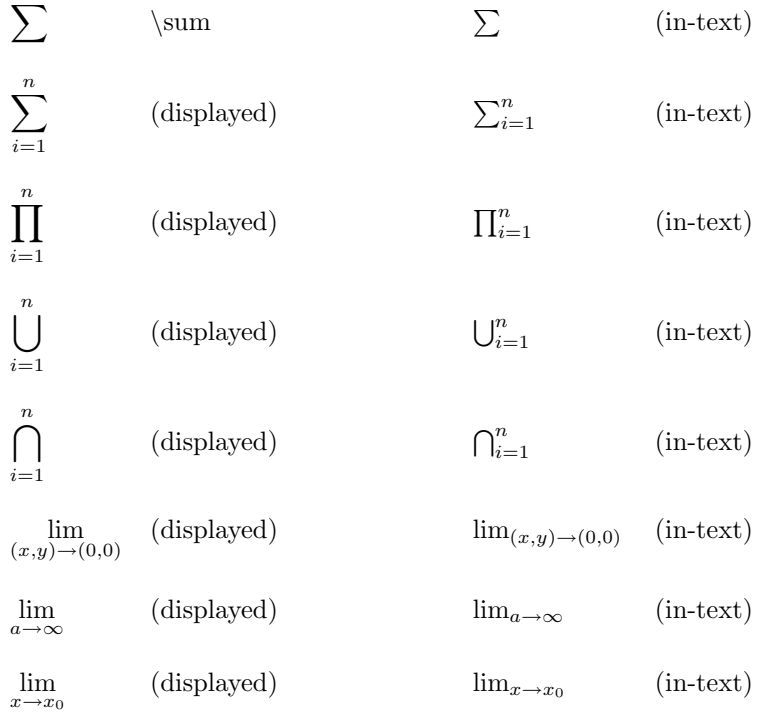

# 5.3 Sample Matrices

$$
\begin{pmatrix}\n x_1 \\
 x_2 \\
 x_3\n\end{array}\n \left( \begin{array}{c} x_1 \\
 x_2 \\
 x_3\n\end{array}\right)\n \left( \begin{array}{c} x_1 \\
 x_2 \\
 x_3\n\end{array}\right]\n \left( \begin{array}{c} x \\
 x \\
 x \end{array}\right)\right]\n \left( \begin{array}{c} x \\
 x \\
 x \end{array}\right)\right)\n \left( \begin{array}{c} x \\
 x \\
 x \end{array}\right)\right)\n \left( \begin{array}{c} x \\
 x \\
 x \end{array}\right)\n \left( \begin{array}{c} x \\
 x \\
 x \end{array}\right)\right)\n \left( \begin{array}{c} x \\
 x \\
 x \end{array}\right)\right)\n \left( \begin{array}{c} x \\
 x \\
 x \end{array}\right)\right)\n \left( \begin{array}{c} x \\
 x \\
 x \end{array}\right)\right)\n \left( \begin{array}{c} x \\
 x \\
 x \end{array}\right)\right)\n \left( \begin{array}{c} x \\
 x \\
 x \end{array}\right)\right)\n \left( \begin{array}{c} x \\
 x \\
 x \end{array}\right)\right)\n \left( \begin{array}{c} x \\
 x \\
 x \end{array}\right)\right)\n \left( \begin{array}{c} x \\
 x \\
 x \end{array}\right)\right)\n \left( \begin{array}{c} x \\
 x \\
 x \end{array}\right)\right)\n \left( \begin{array}{c} x \\
 x \\
 x \end{array}\right)\right)\n \left( \begin{array}{c} x \\
 x \\
 x \end{array}\right)\n \left( \begin{array}{c} x \\
 x \\
 x \end{array}\right)\right)\n \left( \begin{array}{c} x \\
 x \\
 x \end{array}\right)\n \left( \begin{array}{c} x \\
 x \\
 x \end{array}\right)\n \left( \begin{array}{c} x \\
 x \\
 x \end{array}\right)\right)\n \left( \begin{array}{c} x \\
 x \\
 x \end{array}\right)\n \left( \begin{array}{c} x \\
 x \\
 x \end{array}\right)\n \left( \begin{array}{c} x \\
 x \\
 x \end{array}\right)\n \left( \begin{array}{c} x \\
 x \\
 x \end{array}\right)\n \left( \begin{array}{c} x \\
 x \\
 x \end{array}\right)\n \left( \begin{array}{c} x \\
 x \\
 x \end{array}\right)\n \left( \begin{array}{c} x \\
 x \\
 x \end{array}\right)\n \left( \begin{array}{c} x \\
 x \\
 x \end{array}\right)\
$$

# 6 Boxes, Tabbing and Tabular Environment Samples

#### 6.1 Boxes

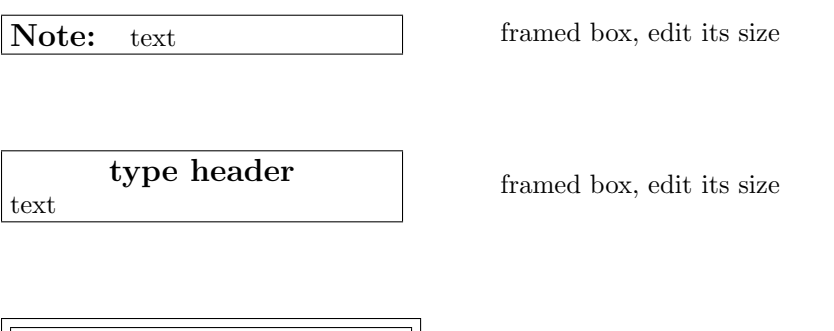

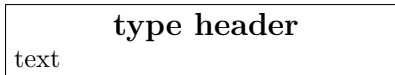

double framed box, edit its size

# 6.2 Tabbing

tabbing example 1

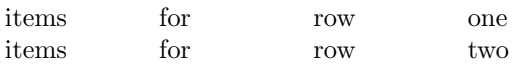

#### 6.3 Tabular

tabular example 1 (5 columns)

| Definition         | Definition        |                |                   |                |
|--------------------|-------------------|----------------|-------------------|----------------|
| of derivative      | $\downarrow$      |                |                   |                |
| Partials exist and | $\Longrightarrow$ | Differentiable | $\Longrightarrow$ | Partials exist |
| are continuous     |                   |                |                   |                |

tabular example 2 (2 columns within a fbox-parbox)

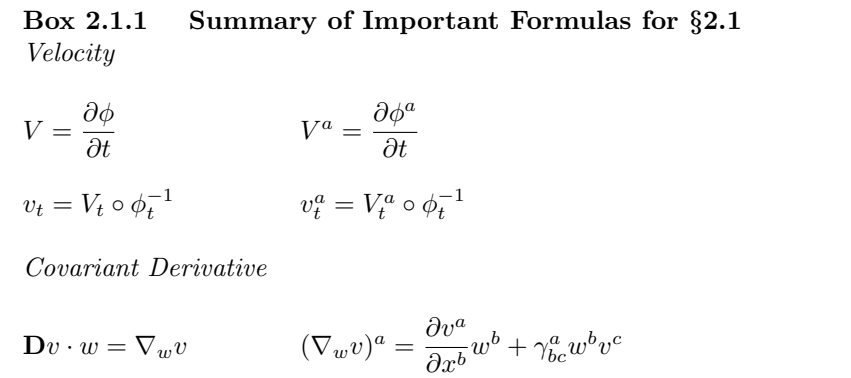

tabular example 3 (3 columns without a frame)

Classical Tensor Analysis Tensor Analysis on Manifolds

 ${x^a}$  ${\rm Coordinates}$  $\{x^a\}$  $e_a = \frac{\partial z^i}{\partial x^i}$  $\frac{\partial z}{\partial x^a}$ <sub> $i_i$ </sub> coordinate basis vectors  $\partial$  $\frac{\partial}{\partial x^a} = e_a$  $\bar{e}_a = \frac{\partial x^b}{\partial \bar{z}^a}$  $rac{\partial x}{\partial \bar{x}^a}e_b$  $\bar{e}^a = \frac{\partial \bar{x}^a}{\partial \bar{x}^b}$  $\frac{\partial x}{\partial \bar{x}^b}e^b$  $\mathcal{L}$  $\overline{\mathcal{L}}$  $\int$ change of coordinates  $\sqrt{ }$  $\int$  $\overline{\mathcal{L}}$ ∂  $\frac{\partial}{\partial \bar{x}^a} = \frac{\partial x^b}{\partial \bar{x}^a}$  $\partial \bar{x}^a$ ∂  $\partial x^b$  $d\bar{x}^a = \frac{\partial \bar{x}^a}{\partial x^b}$  $\frac{\partial x}{\partial x^b}dx^b$ 

tabular example 4 (2 columns with lines)

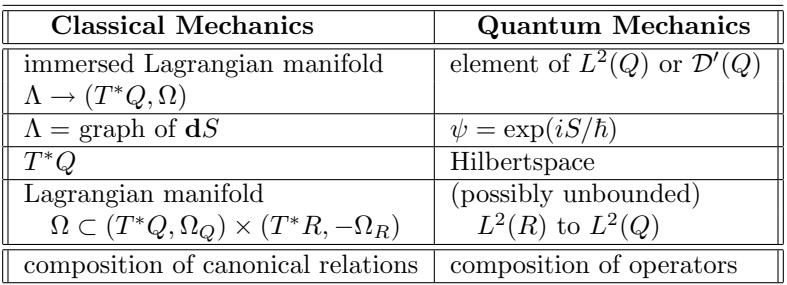

tabular example 5 (same as tabex4, but within a framed box)

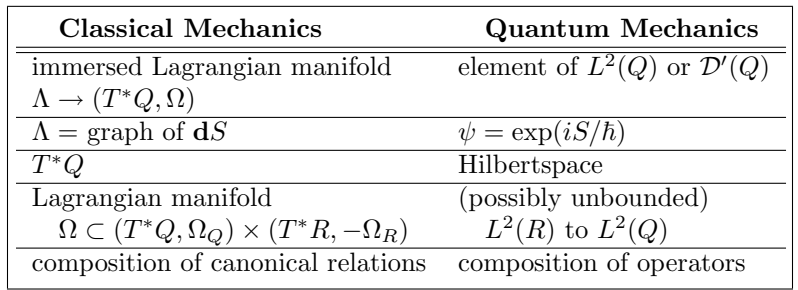

tabular example 6 (3 columns with lines)

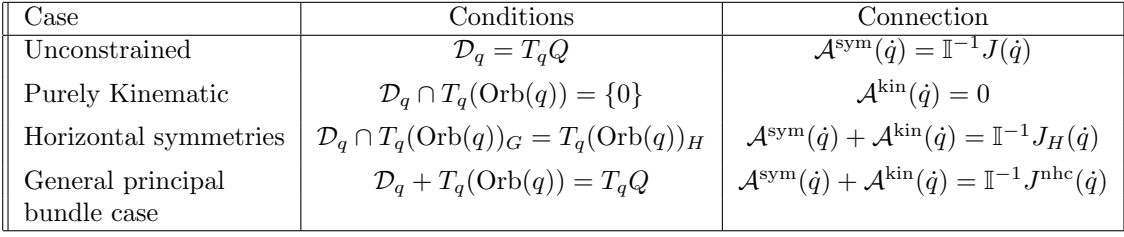

# 7 Pictures

You must include the line

\usepackage{graphicx}

at the beginning of your document in order to use these commands.

\begin{figure}  $\overline{\varepsilon_2}$ in} \hspace∗{.4in}  $\in$ ludegraphics $\{myfigure.eps\}$ \caption{} \end{figure}